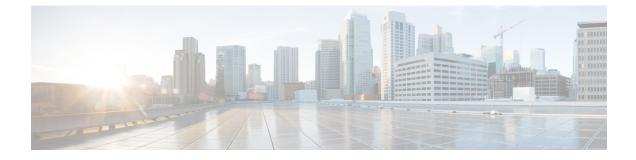

## What's New for Cisco Catalyst SD-WAN

This chapter describes what's new in Cisco Catalyst SD-WAN for each release.

• What's New for Cisco SD-WAN Release 19.2.x, on page 1

## What's New for Cisco SD-WAN Release 19.2.x

This section applies to Cisco vEdge devices.

Cisco is constantly enhancing the SD-WAN solution with every release and we try and keep the content in line with the latest enhancements. The following table lists new and modified features we documented in the Configuration, Command Reference, and Hardware Installation guides. For information on additional features and fixes that were committed to the SD-WAN solution, see the *Resolved and Open Bugs* section in the Release Notes.

| Feature                                       | Description                                                                                                    |  |
|-----------------------------------------------|----------------------------------------------------------------------------------------------------|--|
| Getting Started                               |                                                                                                    |  |
| API Cross-Site Request Forgery<br>Prevention  | This feature adds protection against Cross-Site Request Forgery (CSRF) that occurs when using Cisco SD-WAN REST APIs. This protection is provided by including a CSRF token with API requests. You can put requests on an allowed list so that they do not require protection if needed. See Cross-Site Request Forgery Prevention. |  |
| Systems and Interfaces                        |                                                                                                    |  |
| Secure Shell Authentication Using<br>RSA Keys | This feature helps configure RSA keys by securing communication<br>between a client and a Cisco SD-WAN server. See SSH Authentication<br>using vManage on Cisco XE SD-WAN Devices. See Configure SSH<br>Authentication.                                                                                                    |  |
| Policies                                      |                                                                                                    |  |
| Packet Duplication for Noisy<br>Channels      | This feature helps mitigate packet loss over noisy channels, thereby maintaining high application QoE for voice and video. See Configure and Monitor Packet Duplication.                                                                                                    |  |

## Table 1: What's New for Cisco vEdge Device

| Feature                                               | Description                                                                                                    |
|-------------------------------------------------------|----------------------------------------------------------------------------------------------------|
| Control Traffic Flow Using Class<br>of Service Values | This feature lets you control the flow of traffic into and out of a Cisco device's interface based on the conditions defined in the quality of service (QoS) map. A priority field and a layer 2 class of service (CoS) were added for configuring the re-write rule. See Configure Localized Data Policy for IPv4 Using Cisco vManage.                                                                                                    |
| Security                                              |                                                                                                    |
| Secure Communication Using<br>Pairwise IPsec Keys     | This feature allows you to create and install private pairwise IPsec session keys for secure communication between an IPsec device and its peers. For related information, see IPSec Pairwise Keys Overview.                                                                                                    |
| Configure IKE-Enabled IPsec<br>Tunnels                | The pre-shared key needs to be at least 16 bytes in length. The IPsec tunnel establishment fails if the key size is less than 16 characters when the router is upgraded to version 19.2. See Configure IKE-Enabled IPsec Tunnels.                                                                                                    |
| Network Optimization and High                         | Availability                                                                                                    |
| Disaster Recovery for vManage                         | This feature helps you configure Cisco SD-WAN Manager in an active<br>or standby mode to counteract hardware or software failures that may<br>occur due to unforeseen circumstances. See Configure Disaster Recovery.                                                                                                    |
| Share VNF Devices Across Service<br>Chains            | This feature lets you share Virtual Network Function (VNF) devices<br>across service chains to improve resource utilisation and reduce resource<br>fragmentation. See Share VNF Devices Across Service Chains.                                                                                                    |
| Monitor Service Chain Health                          | This feature lets you configure periodic checks on the service chain data<br>path and reports the overall status. To enable service chain health<br>monitoring, NFVIS version 3.12.1 or later should be installed on all<br>CSP devices in a cluster. See Monitor Service Chain Health.                                                                                                    |
| Manage PNF Devices in Service<br>Chains               | This feature lets you add Physical Network Function (PNF) devices to<br>a network, in addition to the Virtual Network function (VNF) devices.<br>These PNF devices can be added to service chains and shared across<br>service chains, service groups, and a cluster. Inclusion of PNF devices<br>in the service chain can overcome the performance and scaling issues<br>caused by using only VNF devices in a service chain. See Manage PNF<br>Devices in Service Chains. |